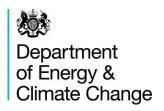

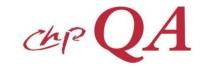

# Monitoring & Metering : Satisfying CHPQA Metering Requirements

Pete Edwards
CHPQA

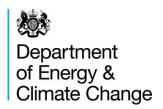

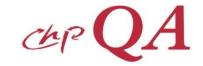

# **Monitoring & Metering**

- Scheme Boundaries
  - black box approach

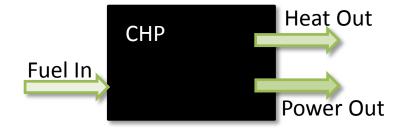

- can be flexible, as long as
  - boundaries meet the CHPQA requirements
  - appropriate monitoring systems are in place

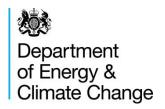

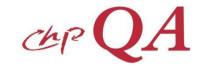

# **Monitoring & Metering**

- ➤ It is required to monitor the key inputs and outputs of a scheme:
  - All fuel inputs
  - Total power generated
  - Useful heat
  - Power imports/exports (optional)
- Required to satisfy metering quality requirements
- Metering requirements are detailed in
  - Fuel Inputs GN14
  - Power Outputs GN15
  - Heat Outputs GN16

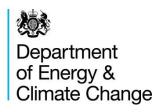

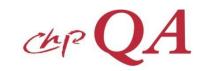

## **Fuel Input**

#### Gases

 Natural gas, biogas, syngas

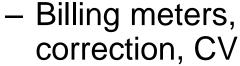

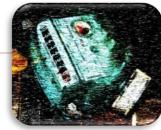

## Liquids

 Hydrocarbon oils, bioliquids

### Solids

- Homogeneous

· Coals, some biomass

Heterogeneous

· Wastes, biomass

Flow meters, purchase
 & stock control, CV

- Gravimetric, purchase& stock control
- CV, Moisture analysis

Sampling protocol

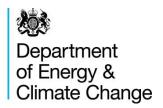

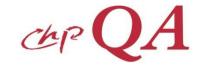

## **Power Output**

- Generator power measured at terminals
  - Appropriate Class meter GN15
    - or demonstrate meets specification

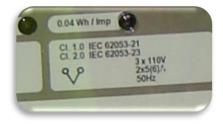

- Export/Import optional
  - Meter Class appropriate

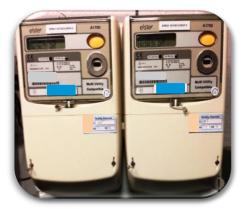

- Mechanical Power
  - equivalent electrical output x 1.05

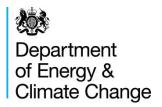

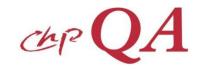

## **Heat Output**

#### Location

- Monitoring must be located such that the 'useful heat' is monitored
  - eg heat rejection and internal use (eg deaeration, pre-heating)
     must be accounted for

Water/Thermal Oil

- Packaged device EN1434
- Component device
  - flowmeter
  - temperatures
  - calculator

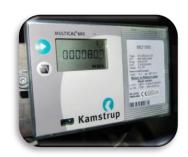

#### Steam

- Consists of
  - primary device (pipeline unit)
  - secondary device (signal unit)
  - flow processor or computer

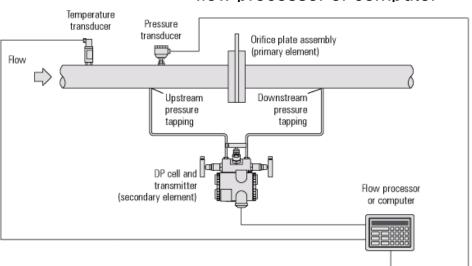

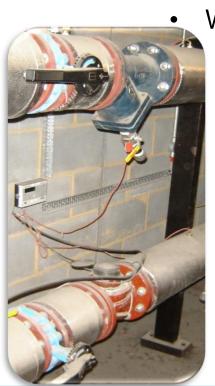

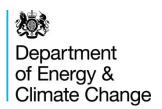

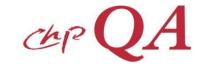

# **Metering Quality**

- ➤ Why?
  - To maintain a robust monitoring system
  - To ensure benefits are properly and fairly targeted
- Guidance
  - Meters (GN17) includes a 'simplified' approach to calculating uncertainty for meters
  - Calculations (GN18) details the approach to determining and combining uncertainties for calculated inputs/outputs
  - Adjustments (GN19) shows how to adjust inputs/outputs in CHPQA submissions for excessive uncertainty

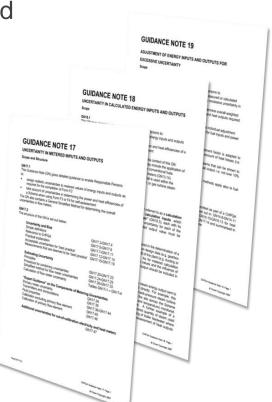